# **Lecture 6**

### ◉ Review

- User defined datatype
	- <sup>®</sup> Structures
	- Unions
	- Bitfields
- <sup>•</sup> Data structure
	- Memory allocation
	- <sup>o</sup> Linked lists
	- <sup>o</sup> Binary trees

# **Review: pointers**

- Pointers: memory address of variables
- '&' (address of) operator.
- Declaring: **int**  x=10; **int**  ∗px= &x;
- Dereferencing: ∗px=20;
- Pointer arithmetic:
	- sizeof()
	- incrementing/decrementing
	- absolute value after operation depends on pointer datatype.
- String copy: strcpy(), strncpy()
- Comparison: strcmp(), strncmp()
- Length: strlen()
- Concatenation: strcat()
- Search: strchr(), strstr()

Searching

- Linear search:  $O(n)$
- Binary search:  $O(logn)$  The array has to be sorted first.

Sorting

- Insertion sort:  $O(n^2)$
- Quick sort:  $O(n \log n)$

#### $\circledcirc$ Review

- User defined datatype
	- Structures
	- Unions
	- Bitfields
- <sup>•</sup> Data structure
	- Memory allocation
	- <sup>®</sup> Linked lists
	- <sup>o</sup> Binary trees

## **Structure**

Definition: A structure is a collection of related variables (of possibly different types) grouped together under a single name. This is a an example of **composition**–building complex structures out of simple ones. Examples:

```
struct point
inty; int age;
} ; |\hspace{.1cm} } ;
```

```
struct  employee 
                                {  char  fname [ 1 0 0 ] ; 
 int x ; \vert char lname [ 1 0 0 ] ;
/*Notice the ;a the end */ | /*members of different
                                type  ∗/
```
- **struct** defines a new datatype.
- The name of the structure is optional. **struct**  {...} x,y,z;
- The variables declared within a structure are called its *members*
- Variables can be declared like any other built in data-type. **struct** point ptA;
- Initialization is done by specifying values of every member. **struct** point ptA={10,20};
- Assignment operator copies every member of the structure (be careful with pointers).

More examples:

```
struct triangle struct chain_element
{\{struct point ptA; int data;
 struct point ptB; struct chain element *next;
 struct point ptC; |};
}; / ∗members  can  be
/ *members  can  be  structures */ | self  referential  → */
```
- Individual members can be accessed using '.' operator. **struct** point pt={10,20}; **int**  x=pt.x; **int**  y=pt.y;
- If structure is nested, multiple '.' are required

```
struct  rectangle 
{
  struct point tl ; / ∗top left \star/
  struct point br: / *bot right  */
};
struct rectangle rect ;
int tlx= rect.tl.x; /*nested \star/
int tly = rect.tl.y;
```
# **Structure pointers**

- Structures are copied element wise.
- For large structures it is more efficient to pass pointers. **<u>void</u>** foo(struct point ∗pp); struct point pt; foo(&pt)
- Members can be accesses from structure pointers using '>' operator.

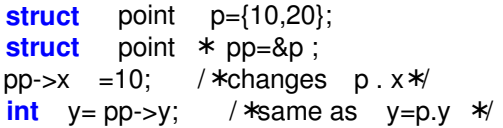

Other ways to access structure members?

```
struct point p=\{10,20\};
struct point ∗ pp=&p;
(*pp).x = 10; /*changes p. x *int y= (*pp).y; /*same as y=p.y */
```
why is the  $()$  required?

- Declaring arrays of int: **int**  x[10];
- Declaring arrays of structure: **struct** point p[10];
- Initializing arrays of int: **int**  x [4]={0,20,10,2};
- Initializing arrays of structure: **struct** point p[3]={0,1,10,20,30,12}; **struct** point p [3]={{0,1},{10,20},{30,12}};

# **Size of structures**

- The size of a structure is greater than or equal to the sum of the sizes of its members.
- Alignment

```
struct  {
char  c;
/ ∗padding  ∗/ 
int  i ;
```
- Why is this an important issue? libraries, precompiled files, SIMD instructions.
- Members can be explicitly aligned using **compiler**  extensions.

\_\_attribute\_\_((aligned(x))) /∗gcc∗/

declspec((aligned(x))) / ∗MSVC∗

A union is a variable that may hold objects of different types/sizes in the same memory location. Example:

```
union  data 
{ 
  int  idata ; 
   float  fdata ; 
  char ∗ sdata ; 
} d1,d2,d3;
d1. idata=10; 
d1. fdata=3.14F; 
d1. sdata= "hello world" ;
```
- The size of the union variable is equal to the size of its largest element.
- **Important:** The compiler does not test if the data is being read in the correct format. **union** data d; d.idata=10; **float** f=d.fdata; / \*will give junk \*
- A common solution is to maintain a separate variable.

```
enum dtype {INT ,FLOAT,CHAR};
struct  variant
{
  union data d;
  enum dtype t;
};
```
## **Bit fields**

Definition: A bit-field is a set of adiacent bits within a single 'word'. Example:

```
struct  flag {
unsigned in t is color :1;
unsigned int has sound : 1 ;
unsigned in t is ntsc:1;
};
```
- the number after the colons specifies the width in bits.
- each variables should be declared as **unsigned int**

### **Bit fields vs. masks**

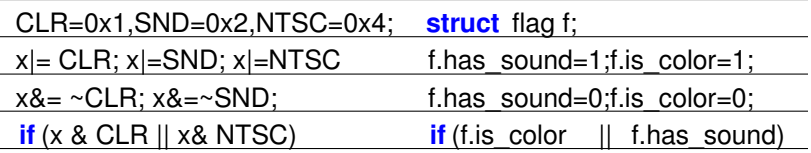

# **Lecture 6**

#### $\circledcirc$ Review

- User defined datatype
	- <sup>®</sup> Structures
	- Unions
	- <sup>®</sup> Bitfields
- Data structure
	- Memory allocation
	- Linked lists
	- Binary trees

# **Digression: dynamic memory allocation**

### **void**∗malloc(size\_t n)

- malloc() allocates blocks of memory
- returns a pointer to **unintialized** block of memory on success
- returns NULL on failure.
- the returned value should be cast to appropriate type using

(). **int**∗ip=(**int**∗)malloc(**sizeof**(**int**)∗100)

**void**∗calloc(size\_t n,size\_t size)

- allocates an array of n elements each of which is 'size' bytes.
- initializes memory to 0

**void** free(**void**∗)

- Frees memory allocated my malloc()
- Common error: accessing memory after calling free

Definition: A dynamic data structure that consists of a sequence of records where each element contains a **link** to the next record in the sequence.

- Linked lists can be *singly linked*, *doubly linked* or *circular*. For now, we will focus on *singly*linked list.
- Every node has a *payload* and a link to the next node in the list.
- The start (*head*) of the list is maintained in a separate variable.
- End of the list is indicated by NULL (*sentinel*).

12 99 37

```
struct  node 
{ 
  int  data; /  ∗payload  ∗/ 
  struct node ∗ next;
};
struct node * head; / *beginning */
```
Linked list vs. arrays

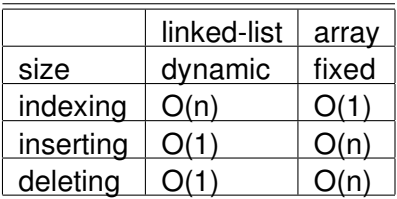

Creating new element:

```
struct  node ∗ nalloc (  int  data ) 
{ 
  struct  node ∗ p=( struct  node ∗) malloc (  sizeof  (node )) ; 
  if  ( p!=NULL) 
   { 
      p->data=data ;
      p->next=NULL;
  }
  return  p;
}
```

```
Adding elements to front: 
struct  node ∗ addfront (  struct  node ∗ head , int  data ) 
{ 
  struct node * p = nalloc (data);
   if  ( p==NULL)  return  head ; 
     p->next=head;
  return  p;
```

```
Iterating:
for (p=head; p!=NULL; p=p \rightarrow new)/ ∗do  something  ∗/ 
for  ( p=head ; p−>next !=NULL;p=p −>next )
```
/ ∗do something ∗/

MIT OpenCourseWare http://ocw.mit.edu

6.087 Practical Programming in C January (IAP) 2010

For information about citing these materials or our Terms of Use,visit: http://ocw.mit.edu/terms.